European researcher. 2010. № 1

05.13.00 Informatics, computer science and management

05.13.00 Информатика, вычислительная техника и управление

UDC 004

## **APPLICATION SOFTWARE GeoniCS WHEN DESIGNING THE OLYMPIC SKI RUNS**

<sup>1</sup>*Nikolay K. Makarov,*  <sup>2</sup>*Konstantin N. Makarov*

1 SGUTiKD, Sochi, Russia. "Urban development and economy", the 4 course 354000, Sochi, Kubanskaya st., 1 – 11 Tel. 89882358262, E-mail: [ktk99@mail.ru](mailto:ktk99@mail.ru) 2 SGUTiKD, Sochi, Russia. Head. Department of Urban engineering, doctor of technical sciences, Professor 354000, Sochi, Kubanskaya st., 1 – 11 Tel. 89882358262, E-mail: [ktk99@mail.ru](mailto:ktk99@mail.ru)

GeoniCS implementation for Olympic mountain skiing routes designing is considered an international standard. This program allows optimizing plan and profiling development. Besides, the author adapted the program for lines engineering protection with special metal mesh.

**Keywords:** Alpine skiing track, engineering protection, track plan and profile, digital terrain model, initial terrain, formation line, earth layout, the drainage system, protecting mesh.

В настоящее время ООО «Инжзащита» выполняет изыскания, проектирование и инженерную защиту Олимпийских объектов в пос. Красная Поляна, в частности горнолыжных трасс – рис. 1.

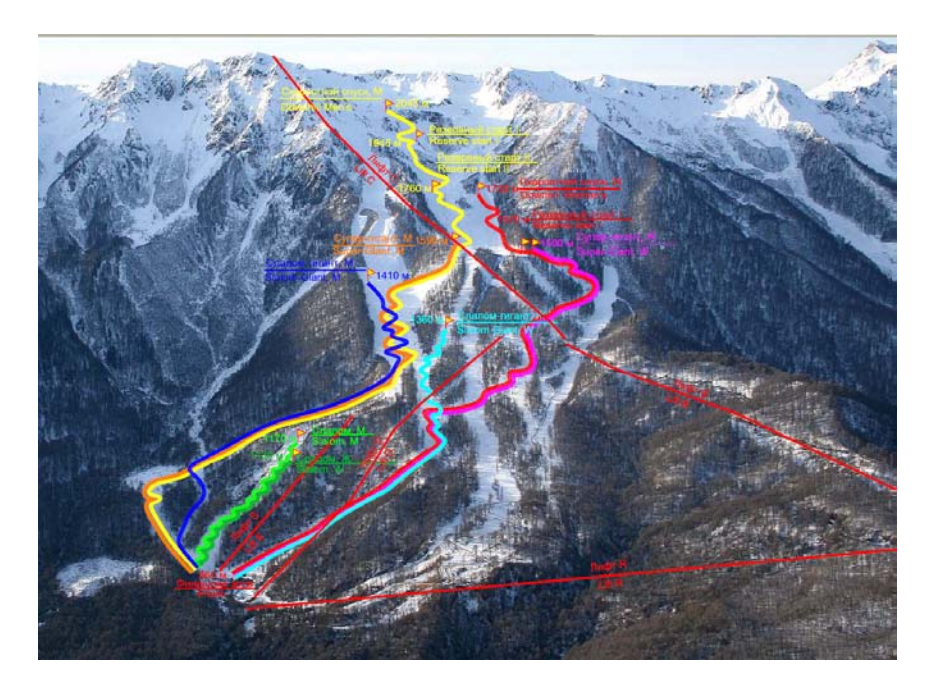

Рис. 1. Схема Олимпийских горнолыжных трасс

7

Для разработки проектов трасс и их инженерной защиты автором освоен автоматизированный программный комплекс (ПК) GeoniCS для AutoCAD – рис. 2.

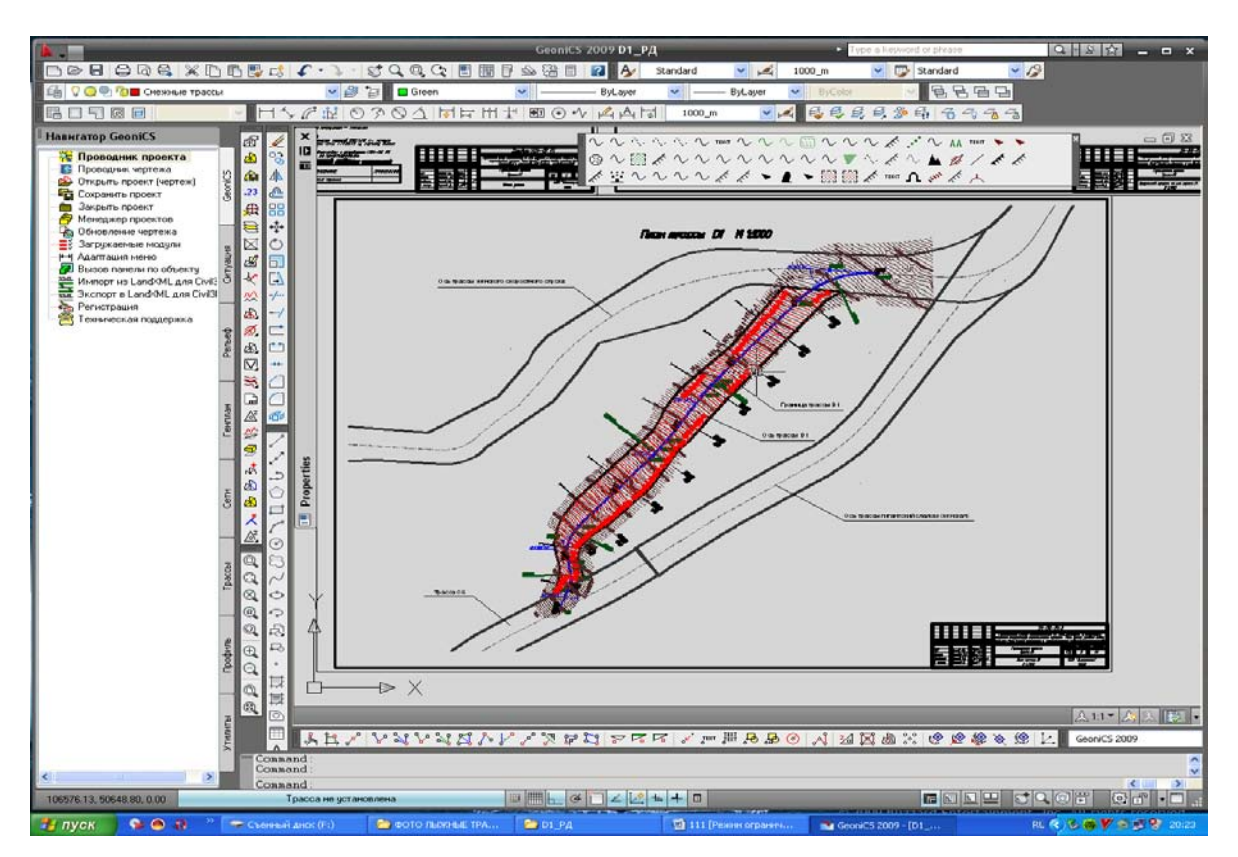

Рис. 2. Главное меню ПК GeoniCS

Данный ПК позволяет создавать виртуальные поверхности как «черную» (исходного рельефа местности), так и проектируемую «красную». Поверхности можно редактировать, то есть изменять рельеф на отдельных участках.

Создание поверхности выполняется по горизонталям и отдельным точкам местности, имеющим свои высотные отметки.

Для создания исходной поверхности все имеющиеся по результатам изысканий горизонтали и отдельные точки с высотными отметками отбираются в индивидуальную базу данной поверхности. Программа автоматически строит поверхность и визуализирует её в виде треугольных граней.

Для создания первичной (исходной) цифровой модели местности (ЦММ) в виде горизонталей используется спутниковая информация, которая обрабатывается в автоматизированной системе цифровой фотограмметрии «Фотомод». Полученная ЦММ помещается в GeoniCS. Далее по исходным горизонталям создается «черная» поверхность.

На местности намечаются характерные точки границы трассы. Их координаты определяются с помощью GPS-навигатора.

Перенося по координатам эти точки в AutoCAD, получают замкнутую линию границы трассы. Далее на «черный» рельеф наносится проектная ось трассы с учетом всех нормативных требований Олимпийского комитета.

По оси трассы строится продольный разрез и рассчитывается продольный профиль трассы для «черной» поверхности. Все это также выполняется в автоматизированном ПК GeoniCS для AutoCAD.

Далее ось трассы (т.е. пока ещё просто spline или polyline линия) запоминается программой. Расставляются пикеты, определяется пикетажное положение и величины углов поворотов трассы. Задаются радиусы закруглений и вычисляются тангенсы углов поворота.

«Черный» продольный профиль трассы сканируется самой программой GeoniCS. Имея на экране продольный разрез по исходному «черному» рельефу, проектировщик наносит желаемый, т.е. «красный» рельеф – рис. 3.

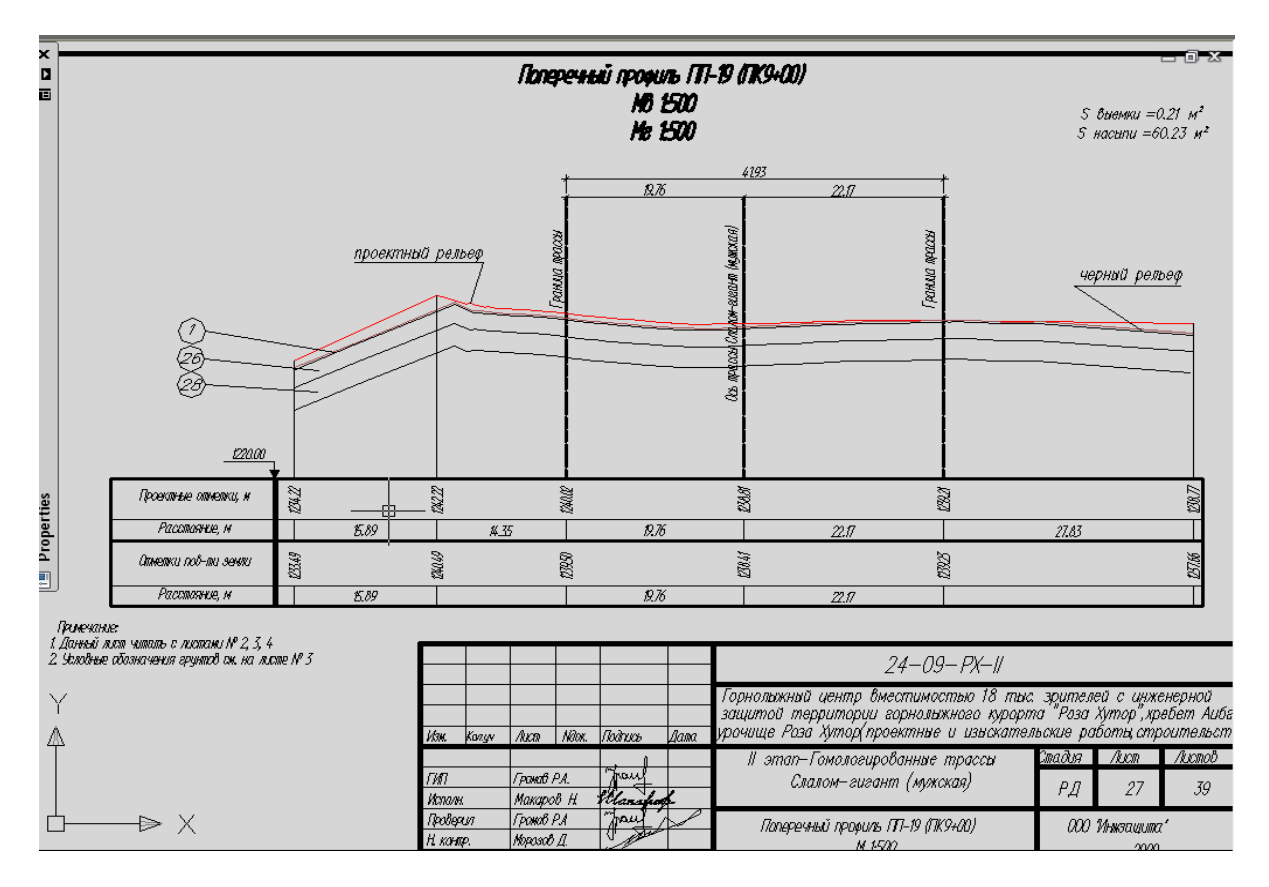

Рис. 3. «Красный» профиль, нанесенный проектировщиком

Проектная ось трассы наносится с учетом особенностей рельефа и требований к трассе данной категории. Основные требования: максимальный и минимальный уклоны, углы поворотов, радиусы горизонтальных и вертикальных кривых и другие. Характерные точки красного профиля переносятся на план с высотными отметками.

После этого на плане по оси трассы разбиваются поперечные разрезы с шагом 50 метров.

На поперечных разрезах подписываются их номера и пикетажное положение. Далее в автоматическом режиме программой рассчитываются и вычерчиваются поперечные профили по «черной» (исходной) поверхности. После этого вычерчивается «красная» (проектная) линия на поперечных сечениях с учетом специальных требований (минимальный и максимальный уклон и т.д.).

Полученные «красные» линии продольного и поперечного профилей трассы переносятся на исходный план. В результате формируется поле точек с «красными» высотными отметками. По нему создаётся «красная» (проектная) поверхность. По имеющейся поверхности проектного рельефа с использованием функций программы на плане трассы вычерчиваются проектные «красные» горизонтали.

European researcher. 2010. № 1

После построения «красной» и «черной» поверхностей можно использовать ещё один набор функций программы GeoniCS. Весь участок проектной трассы разбивается на квадраты со сторонами 5, 10, 15, 20, 25 или 50 метров. В углах квадратов и на пересечениях их граней с границей трассы в автоматическом режиме расставляются «красные» отметки проектной поверхности и «черные» отметки исходного рельефа. После этого рассчитываются рабочие отметки как разница между «красными» и «черными». Далее программа автоматически рассчитывает картограмму земляных масс по квадратам и определяет объёмы выемок и насыпей.

В итоге получаются в заданном масштабе (обычно 1 : 1000) план трассы, картограмма земляных масс, продольный профиль трассы по её оси, поперечные профили (обычно в масштабе 1:500). Таким образом, создается набор чертежей для проекта трассы.

Следующим этапом разрабатывается проект инженерной защиты трассы. В первую очередь трассу нужно защитить от размыва дождевыми и талыми водами. Для этого вдоль всей трассы проектируется дренажная канава глубиной 65 *см* в которую будет поступать вода с поперечных дренажных канавок. Через каждые 100– 150 метров проектируется сброс воды с дренажной канавы на рельеф через гаситель энергии потока в виде выходного оголовка из каменной наброски разных фракций. Поперечные дренажные канавки проектируются с учетом требований к их минимальному и максимальному уклонам. Канавки располагаются на определенных расстояниях между собой в зависимости от продольного уклона трассы.

На всей площади трассы проектируется удерживающая металлическая сетка с большой площадью ячеек – рис. 4. Эта сетка заанкеривается в землю и служит удерживающим щитом против сдвигов земляных масс по поверхности трассы. Поверх сетки вся поверхность трассы засевается травой определённого вида.

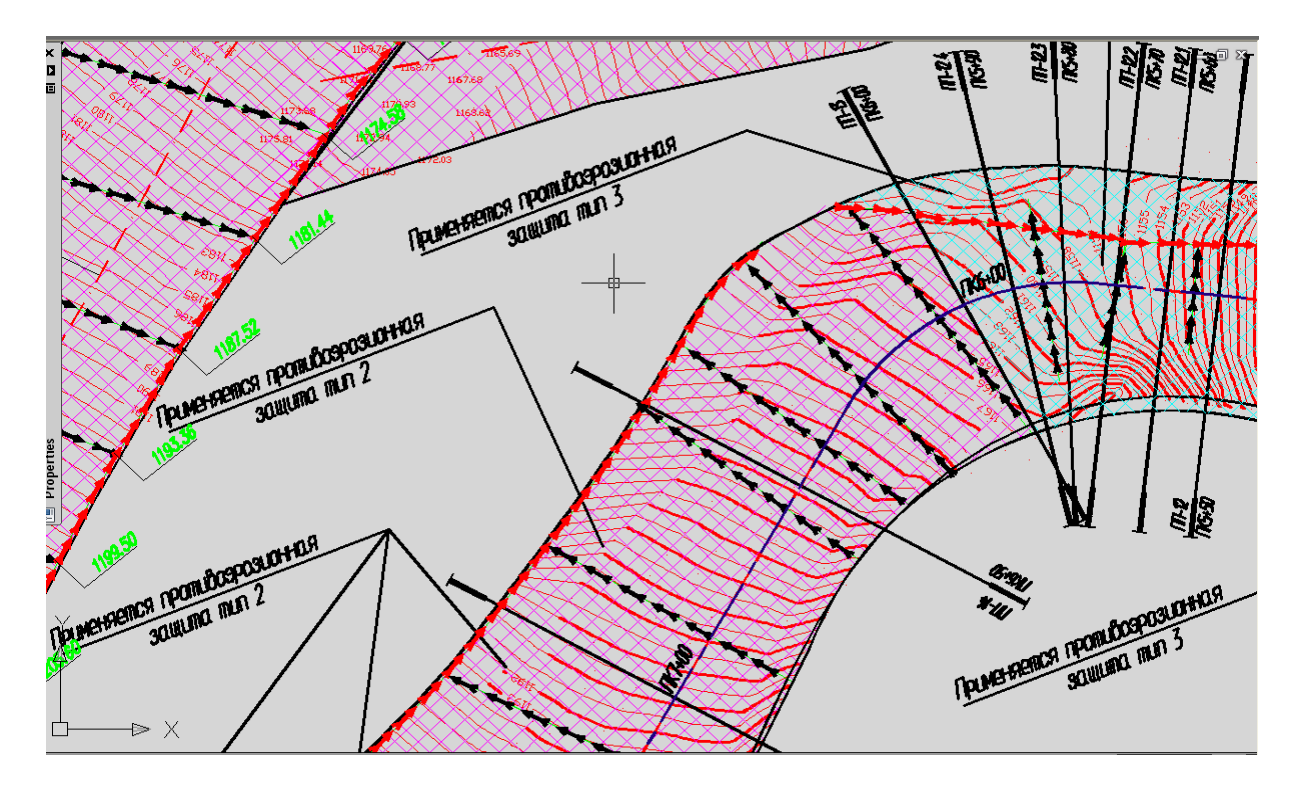

Рис. 4. Проектный план противоэрозионной защиты трассы

Такие проекты инженерной защиты разрабатываются на все Олимпийские трассы.

УДК 004

## **ПРИМЕНЕНИЕ ПРОГРАММНОГО КОМПЛЕКСА GeoniCS ПРИ ПРОЕКТИРОВАНИИ ОЛИМПИЙСКИХ ГОРНОЛЫЖНЫХ ТРАСС**

<sup>1</sup> Макаров Николай Константинович <sup>2</sup> Макаров Константин Николаевич

<sup>1</sup> СГУТиКД, г. Сочи, Россия. «Городское строительство и хозяйство», 4 курс 354000, г. Сочи, ул. Кубанская, 1, кв. 11 т. 89882358262. E-mail: [ktk99@mail.ru](mailto:ktk99@mail.ru) <sup>2</sup> СГУТиКД, г. Сочи, Россия. Зав. кафедрой Городского строительства, д.т.н., профессор 354000, г. Сочи, ул. Кубанская, 1, кв. 11 т. 89882358262. E-mail: [ktk99@mail.ru](mailto:ktk99@mail.ru)

Процесс проектирования олимпийских горнолыжных маршрутов с использованием программного комплекса GeoniCS считается международным стандартом. Данный программный комплекс позволяет оптимизировать процесс разработки этого плана и профиля. Кроме того автор попытался адаптировать свои возможности для проектирования инженерной защиты линий с применением специальных металлических сеток.

**Ключевые слова:** Горнолыжная трасса, инженерная защита, план и профиль трассы, цифровая модель местности, исходный рельеф, проектная линия, картограмма земляных масс, водоотвод, удерживающая сетка.